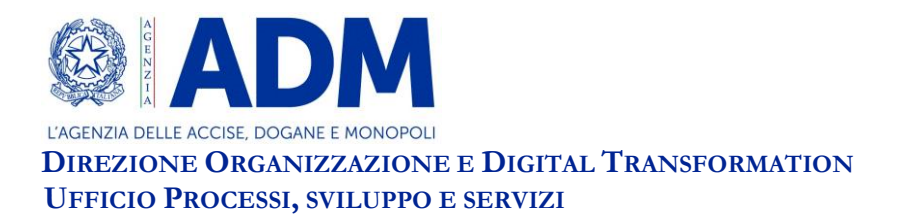

Prot.:224818/RU Roma, 1 luglio 2021

A: ASSOCIAZIONI DI CATEGORIA

OGGETTO: Comunicazioni mensili afferenti il settore dell'energia elettrica e del gas naturale – Modalità di invio telematico dei dati previsti per i soggetti distributori e venditori.

Con l'entrata in vigore del Decreto Legge 124/2020 e relative Determinazioni direttoriali di cui al prot. N. 476905/RU del 22/12/2020, per il settore dell'energia elettrica, e prot. N. 476906/RU del 22/12/2020, per il settore del gas naturale, è stato istituito l'obbligo di invio telematico, con frequenza mensile a partire dal 1 settembre 2021, dei dati dettagliati nelle stesse Determinazioni ad opera dei soggetti distributori e venditori operanti nei settori richiamati.

Per quanto sopra ADM rende disponibile, a partire dal 1 luglio 2021 in ambiente di prova e dal 1 settembre 2021 in ambiente reale, sia una applicazione presente sul portale istituzionale (utile per gli invii in modalità User to System - U2S) che Web Services (modalità S2S, ovvero System to System), liberamente fruibili, che permettono di coprire le necessità di tutti i soggetti obbligati agli invii mensili. La modalità U2S soddisfa le necessità per l'invio di un numero limitato di dati, come nel caso delle società di vendita ad esempio, mentre la modalità S2S supera il predetto limite.

L'utilizzo dei servizi telematici è possibile solo dopo l'approvazione da parte di ADM delle autorizzazioni necessarie che devono essere effettuate per il tramite del Modello Autorizzativo Unico (MAU). Nell'Allegato 1 sono riportate maggiori informazioni relative ai profili autorizzativi previsti ed alle modalità di richiesta.

Una volta in possesso delle autorizzazioni i singoli utenti saranno abilitati all'utilizzo dei servizi di invio con funzionalità dipendenti dai profili autorizzativi richiesti. In **modalità di invio U2S** il soggetto autorizzato, previo accesso tramite l'area riservata presente sul portale ADM, potrà fruire del servizio che mette a disposizione un ambiente grafico in cui sono mostrati i campi da valorizzare afferenti sia gli estremi del soggetto obbligato all'invio e di un suo eventuale delegato, che i dati caratteristici che dipenderanno dal settore d'imposta e dall'attività svolta distinta tra attività di distribuzione o vendita di energia elettrica o gas naturale. L'ambiente mette a disposizione le funzionalità relative all'inserimento dei dati, modifica e relativo invio, tramite gli standard già noti in quanto adottati da ADM per gli invii telematici in modalità U2S per le dichiarazioni annuali. La ricerca e la stampa delle comunicazioni e degli esiti associati, nonché il salvataggio in forma di bozza delle comunicazioni compilate ma non inviate completano le

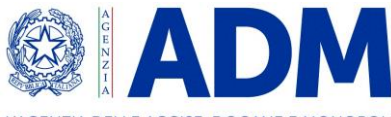

L'AGENZIA DELLE ACCISE DOGANE E MONOPOLI **DIREZIONE ORGANIZZAZIONE E DIGITAL TRANSFORMATION UFFICIO PROCESSI, SVILUPPO E SERVIZI**

funzionalità disponibili. Informazioni utili per l'utilizzo del servizio U2S sono disponibili nella sezione dell'Assistenza on line del portale istituzionale.

Per superare il sopra citato limite del servizio U2S è stata realizzata inoltre una **modalità di invio S2S** con predisposizione di Web Services che permettono l'acquisizione di file contenenti messaggi strutturati con formato standard XML che rispettino specifici tracciati XSD. I tracciati XSD sono già disponibili sul sito istituzionale nella sezione relativa ai Web Service e distinti per settore d'imposta. Per fruire di tale modalità ogni utente dovrà dotarsi di proprio software che renderà agevole l'invio di maggiori quantità di dati in forma di file che dovranno essere firmati digitalmente. Le informazioni tecniche necessarie per la predisposizione della comunicazione telematica sono reperibili nei manuali redatti per lo scopo.

Tutti i servizi, quindi sia in modalità U2S che S2S e per entrambi i settori d'imposta, sono attualmente disponibili nei rispettivi ambienti di prova che permettono agli operatori la verifica di tutte le funzionalità compresa quella di invio che, si precisa, non è rilevante ai fini dell'assolvimento degli obblighi di legge previsti. Seguirà la disponibilità in ambiente reale non appena conclusa la fase sperimentale di cui all'utilizzo degli ambienti di prova sopraccitati.

Nell'Allegato 2 sono riportate maggiori informazioni relative all'esecuzione dei test in ambiente di prova (addestramento).

Per richiedere assistenza e segnalare malfunzionamenti attenersi alle istruzioni pubblicate sul sito dell'Agenzia nella sezione "Contatti e assistenza".

IL DIRETTORE CENTRALE

**ALLEGATI: 2**

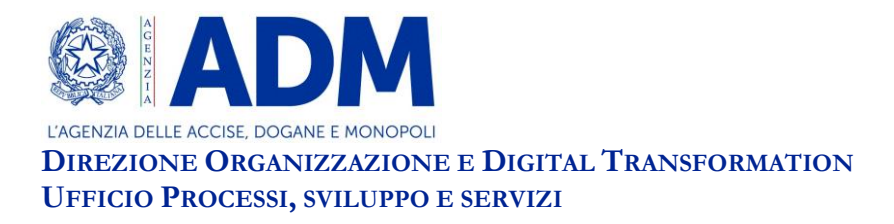

**Allegato 1**

# **Profili autorizzativi per l'accesso degli operatori economici**

All'interno dell'area riservata del sito www.adm.gov.it è disponibile la documentazione del Modello autorizzativo, in particolare il manuale definito "Tutorial MAU" descrive in dettaglio le operazioni da eseguire per richiedere e delegare i profili autorizzativi.[1]

### **I profili autorizzativi "compilatore" e "sottoscrittore"**

Le Direttoriali prot. 476905/RU e 476906/RU del 22/12/2020, prevedono che, nel caso in cui il sottoscrittore non coincida con il legale rappresentante, la delega alla firma dei dati deve essere formalizzata con la presentazione ad ADM di una procura scritta.

A tale scopo, le applicazioni "Comunicazioni mensili EE" e "Comunicazioni mensili GN" prevedono l'utilizzo di due profili autorizzativi ciascuno, denominati "compilatore" e "sottoscrittore".

Sono state predisposte, infatti, due tipologie di autorizzazione:

- il "**compilatore**" che in modalità U2S consente la compilazione dei form ed il salvataggio in bozza ma non consente l'invio definitivo dei dati, lo stesso profilo, in modalità S2S autorizza all'invio dei dati (ma non alla firma);
- il "**sottoscrittore**" in modalità U2S consente la compilazione e l'invio definitivo dei dati, lo stesso profilo, in modalità S2S abilita alla firma digitale dei dati predisposti in formato xml.

Il profilo "sottoscrittore" deve essere delegato ad una persona fisica e, nel caso il delegato non coincida con il legale rappresentante, la delega dovrà essere approvata da un funzionario doganale a seguito di presentazione, da parte dell'operatore, di idonea procura scritta.

In fase di inserimento della delega, occorre inoltre, specificare l'eventuale data di scadenza della delega stessa, in coerenza con quanto riportato nella procura.

Vengono di seguito descritti i profili autorizzativi con la funzione che assumono nelle modalità U2S e S2S.

#### **Comunicazioni mensili EE**:

<u>.</u>

- Denominazione profilo: **dlr\_enelettr\_mensili\_compilatore;**
	- o Descrizione caratteristiche profilo: Consente di accedere all'applicazione "Comunicazioni Mensili EE" fruibile sul portale dell'Agenzia per la compilazione dei dati U2S della dichiarazione mensile e per l'invio in modalità S2S;

<sup>&</sup>lt;sup>[1]</sup> L'Utente munito di credenziali SPID (Sistema Pubblico di Identità Digitale) di livello 2, CIE (Carta d'identità elettronica) o CNS (Carta Nazionale dei Servizi) accede al portale unico dell'Agenzia www.adm.gov.it ed effettua l'autenticazione alla pagina di login disponibile nella sezione Area riservata utilizzando uno dei predetti sistemi di autenticazione.

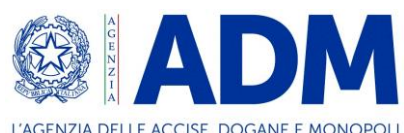

**DIREZIONE ORGANIZZAZIONE E DIGITAL TRANSFORMATION UFFICIO PROCESSI, SVILUPPO E SERVIZI**

### - Denominazione profilo: **dlr\_enelettr\_mensili\_sottoscrittore;**

o Descrizione caratteristiche profilo: Consente di accedere all'applicazione "Comunicazioni Mensili EE" fruibile sul portale dell'Agenzia per la compilazione, validazione ed invio dei dati U2S e della firma nell'invio della dichiarazione mensile in S2S.

# **Comunicazioni mensili GN**:

- Denominazione profilo: **dlr\_gasnatur\_mensili\_compilatore;**
	- o Descrizione caratteristiche profilo: Consente di accedere all'applicazione "Comunicazioni Mensili GN" fruibile sul portale dell'Agenzia per la compilazione dei dati U2S della dichiarazione mensile e per l'invio in modalità S2S;
- Denominazione profilo: **dlr\_gasnatur\_mensili\_sottoscrittore;**
	- o Descrizione caratteristiche profilo: Consente di accedere all'applicazione "Comunicazioni Mensili GN" fruibile sul portale dell'Agenzia per la compilazione, validazione ed invio dei dati U2S e della firma dei dati nell'invio della dichiarazione mensile in S2S.

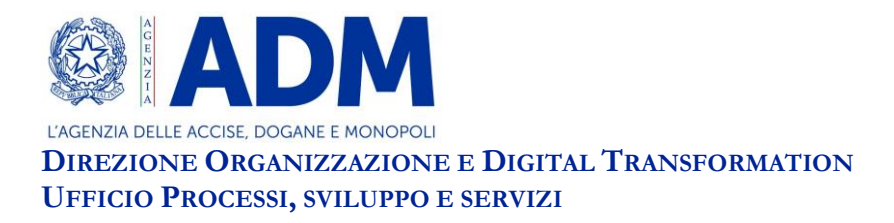

**Allegato 2**

### **Esecuzione dei test in modalità S2S**

Nell'ottica di facilitare l'esecuzione dei test in ambiente di addestramento ADM rilascerà "un unico certificato di firma generato dalla CA di test NON qualificata ADM" rendendolo disponibile al download dall'applicazione di "Gestione certificati", che viene attualmente utilizzata dagli utenti per lo scarico dei certificati di autenticazione.

Tale certificato di firma NON qualificato potrà essere usato esclusivamente in ambiente di addestramento della piattaforma di accoglienza, al fine di consentire agli Operatori Economici di poter portare avanti gli sviluppi e i test di integrazione necessari.

Ad ogni modo, si ritiene indispensabile che l'Operatore Economico, in fase finale dei test di integrazione in ambiente di addestramento, debba usare la medesima modalità e certificato di firma qualificato (FEQ EIDAS), come previsto da regolamento UE 910/2014, in modo tale che i sistemi siano integrati in conformità a quanto previsto per l'ambiente di esercizio.

Si propone inoltre di escludere dal "controllo del soggetto delegato alla firma" tutte le transazioni effettuate in ambiente di addestramento, qualora pervenute in modalità digitalmente firmata per mezzo del "certificato di firma NON qualificato", rilasciato secondo le modalità spora descritte, poiché essendo "unico" per tutti gli utenti non consentirebbe di procedere al controllo della delega tra firmatario e dichiarante.

# **Esecuzione dei test in modalità U2S**

Per potere eseguire i test U2S in ambiente di addestramento utilizzando una delega del profilo di "sottoscrittore" ad un soggetto che non coincide con il legale rappresentante, si dovrà procedere all'inserimento della delega nel Modello autorizzativo e quindi adempiere all'obbligo di presentare una procura scritta presso un Ufficio delle Dogane che provvederà all'approvazione della delega.